Contact: Julia Ellinghaus (jellinghaus@uni-wuppertal.de) Volker Remmert (remmert@uni-wuppertal.de)

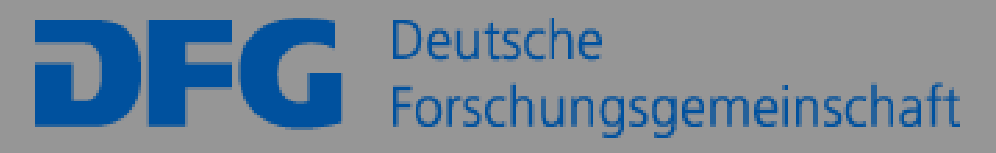

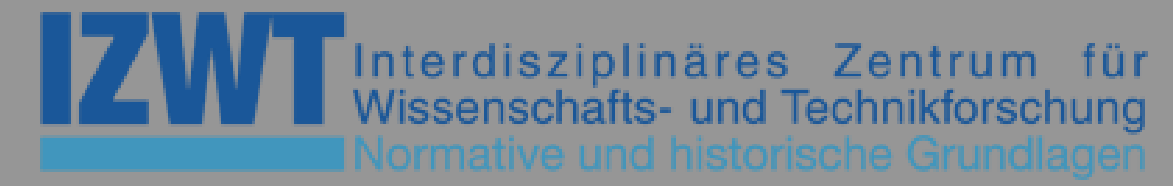

## **AUGUST 21/22, 2019 www.izwt.uni-wuppertal.de 2:00PM REKTORATSRAUM (B.06.01/02)**

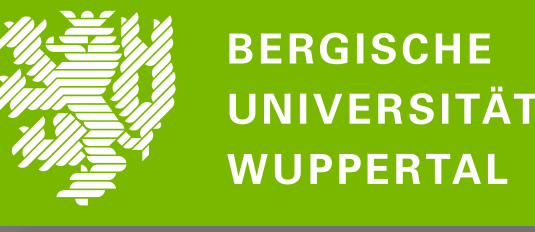

Jan Luyken, *Joshua orders the sun to stand still*, 1708 (Rijksmuseum Amsterdam)

## **Manipulating the Sun: Picturing Astronomical Miracles from the Bible in the Early Modern Era**

**K W**

**S O**

**H R**

**O K**

**P S**

**INVITED SPEAKERS: Azucena Hernández (Madrid) Henrique Leitão (Lisbon) Evonne Levy (Toronto) Walter S. Melion (Atlanta) Andrew Morrall (New York) Brent Purkaple (Norman, OK) Denis Ribouillault (Montreal) Susanne Thürigen (Dresden)**

**W** 

**O** 

**R** 

**H**

**O**

**P**

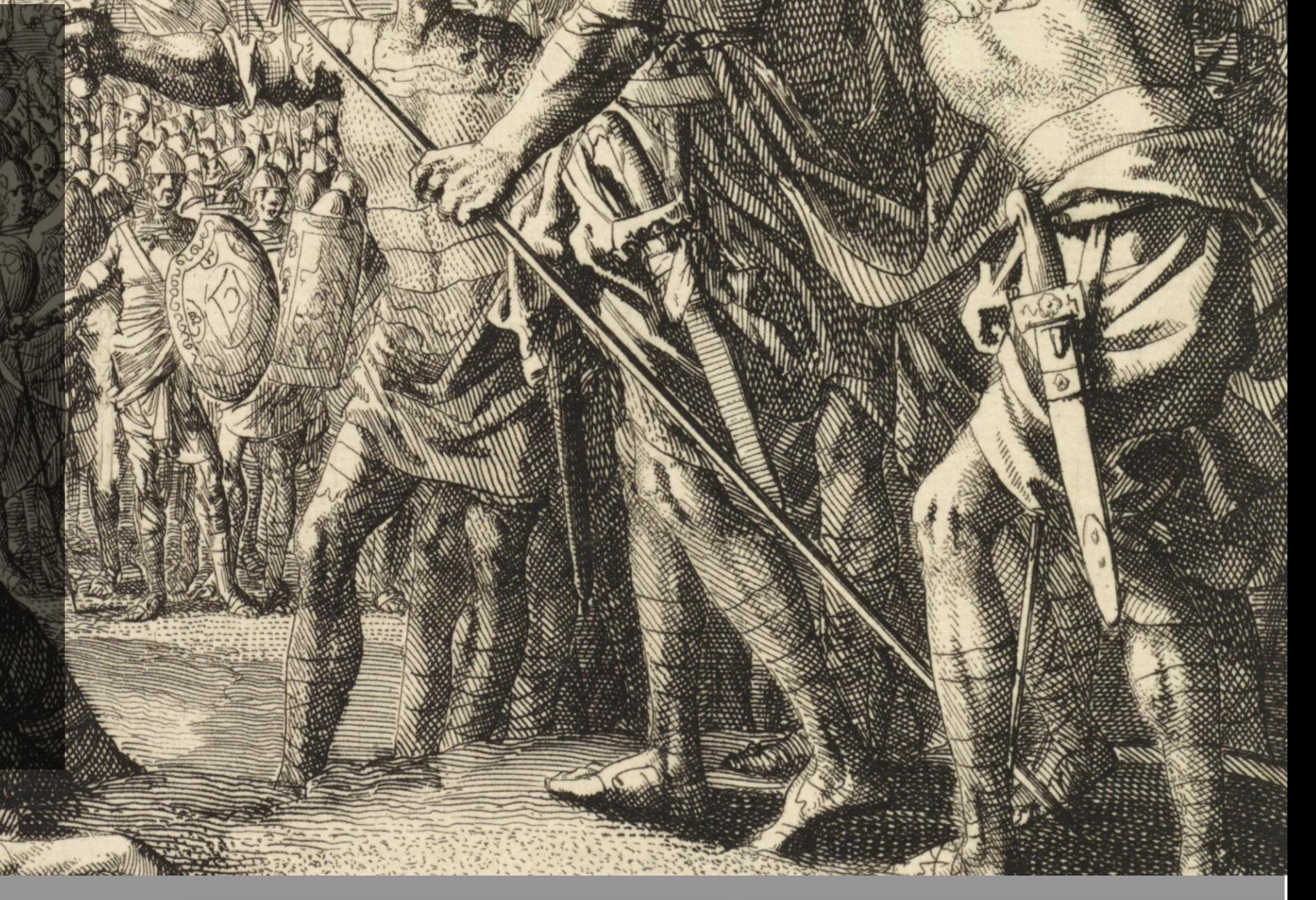